*R e d l and s Ca m e r a Club* Established in 1896 Member of the *Photographic Society of America*

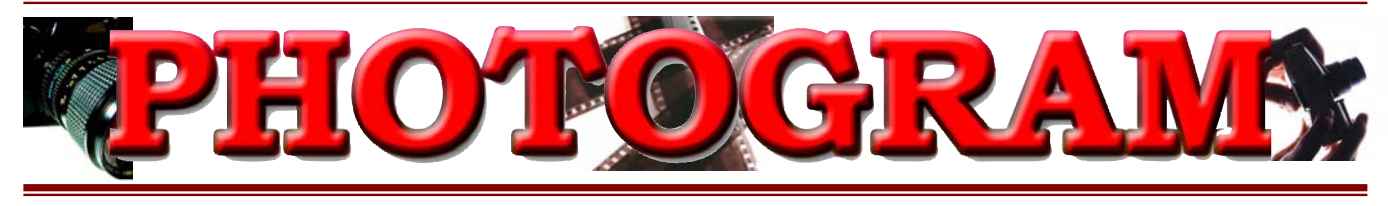

*O c tober, 2004*

**Redlands Camera Club** is a group of amateur, serious-amateur, and professional photographers who are interested in sharing experiences and advancing their skills. Anyone with similar interests is encouraged to attend a meeting: no cost or obligation. We meet at 7:00 pm on the first and third Mondays of every month at **Redlands United Church of Christ**, 168 Bellevue Avenue, Redlands, CA.

### *Regular Features...*

*The Prez Sez .... Program Reviews ... New Member Profiles ... Exhibits … Field Trips ... Members' Gallery*

#### *ANNUAL PRINT COMPETITION RESULTS*  a di papa de la concellation de la concellation de la concellation de la concellation de la concellation de la *Best of Show: Judith Sparhawk*  First Place award winners are: **Category Apprentice Intermediate Advanced Animal** Nancy Goyings Mary Backer & Nancy Yowell Rick Strobaugh **Close-Up** Chrisandra Sveen Bruce Bonnett Judith Sparhawk Bruce Bonnett **People Char Sveen** Bill Nord B/W: Jim Smart **NUMBER OF STREET AND THE VEHICLE** Bruce Bonnett **Photo-Journalism** James Whitehill *No entries*  B/W: Ty Bookman The complete of the complete of the complete of the complete of the complete of the complete of the complete Chrisandra Sveen John Brantley **Places**  Rick Strobaugh B/W: Jim Whitehill B/W: Dale Showman Rosedith Marx Jerry Reece **Open or Misc.**  Jeff Kreider B/W: Arpi Szasz B/W: Nancy Yowell While space does not permit their listings, congratulations go to all the 2<sup>nd</sup> and 3<sup>rd</sup> place **winners, and all the Honorable Mention award recipients. Our club is fortunate to include so many talented photographers!**  00  $\bullet\bullet\bullet\bullet$  $\blacksquare$  $\blacksquare$  $\blacksquare$ November 1 November 15 October 4 October 16 **Making a Cropping Slides Scavenger Hunt Members' Digital Program for Show Night Greater Impact**  Gene Lambert Bring up to 6 images Brian Loflin Larry Cowles  $\Box$ <u>. . . . . . .</u> u ۰ **BIG 40**

**Questions?** Call Shirley Loflin (951) 789-6622 or Frank Peele (951) 793-4104 **Or come to a meeting!** (see map on back page)

# THE PREZ SEZ... *Shirley Loflin*

*WOW!* That's how I would describe the club's enthusiastic participation in our first photo scavenger hunt.

It was held on Saturday, September 25th. Twenty eight members participated, and as a bonus, we gained five new members to our club as well.

We launched the event from the *Creekside Café* in Oak Glen, where 18 of us enjoyed breakfast on the patio before setting out. We dispersed in all directions with the list of 15 assigned images in hand. Thanks to Phil Ellsworth, those who were shooting slides were treated to free slide film.

Mild temperatures, a good breeze and lots of sunshine made for a beautiful morning. Throughout the day we heard strains of country music intermingled with laughter and the "wooka-wooka" of the acorn woodpeckers.

The group rejoined at the *Apple Dumpling Cafe* for lunch. Here, members got their heads together to compare notes from their morning photography. Here also, other members who spent their morning hanging exhibit prints at the *Redlands Community Hospital* joined us for more shooting in the afternoon.

We really had a wonderful time getting acquainted with our new members, sharing ideas and capturing the beauty of Oak Glen. It seems that no matter where we were, the aroma of cinnamon and apples beckoned us into a bakery or café for pie ala mode or caramel apples.

The Oak Glen community welcomed us with open arms and nicely accommodated our club. They fed us, posed for us, and wanted to learn more about our club. I'm pleased to say that we made many more new friends that day.

It was gratifying to see the large turnout of members for the scavenger hunt. It reinforces the belief that our members love to get out and shoot.

Thanks to Brian Loflin for his planning and coordination of the day.

And a BIG thank you to Rosedith Marx! We are very pleased that she has volunteered to take the Exhibits Chair. Due to a schedule change in her classes and work, Cynthia Long is unable to continue in that position. We appreciate all that Cynthia has done for the club. We know that Rosedith will do an excellent job filling in for Cynthia and Nick.

I ask everyone to help make her job easier by preparing your prints correctly and by submitting and picking them up at the appropriate times.

Please check the newsletter for the schedule of showings and exhibit guidelines. Call Rosedith if you have further questions.

New members who joined at the hunt were Alicia Bartlett, Mike and Monique Harmon, Dini and Siegrid Martz, and Chad Patrick. Welcome to our club family!

> Sincerely, *Shirley Loflin*

**Board Meeting Accommodations** courtesy of Daniel P. Griffith Creator of  $\mathcal{F}$ ine Art **Black and White** Photographs

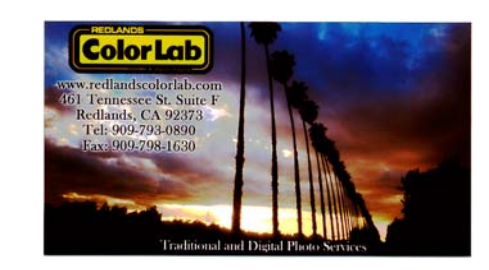

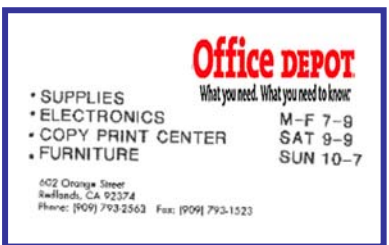

# THIS MONTH'S PROGRAMS

# OCTOBER 4TH PROGRAM *Scavenger Hunt Show*

This program is devoted to a presentation of the images made by club members at the Photo Scavenger Hunt in Oak Glen on September 25. The Hunt consisted of making 15 assigned images in and around the town that day and provided a real challenge and fun for the participants.

# OCTOBER 18TH PROGRAM

This is the time where members get to present some of their favorite images. Members are encouraged to bring up to 6 of their images, Slides, Prints or Digital images. Images will be shown to the audience where techniques, challenges and opportunities will be discussed. This can be a valuable educational experience for all those who participate.

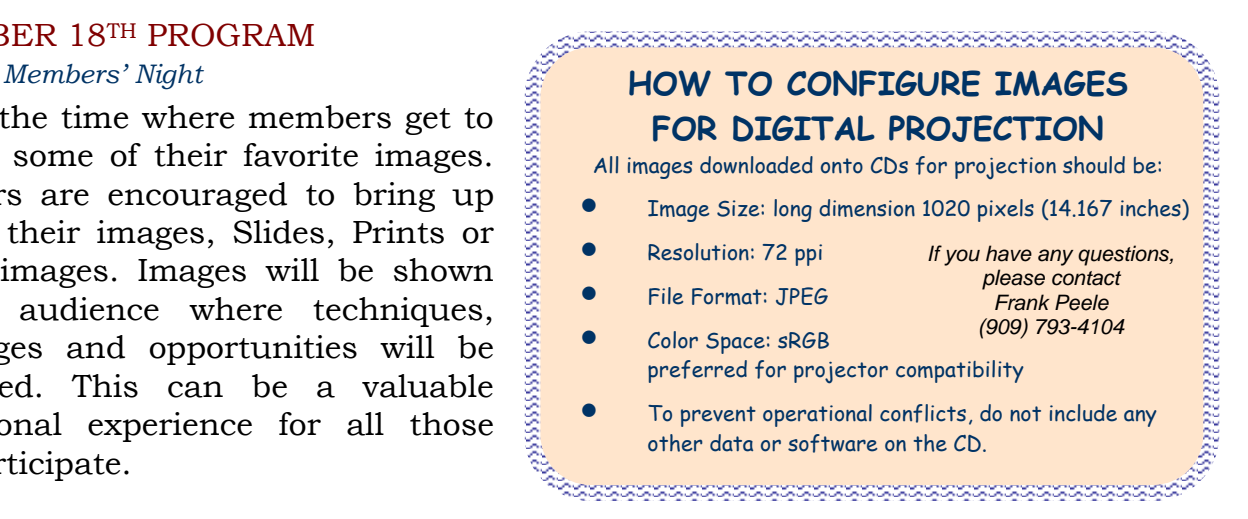

# UPCOMING PROGRAMS

### NOVEMBER 1ST PROGRAM

*Making A Digital Program*

Member Gene Lambert will present the mechanics and technical side of making a visual program, using a variety of available digital software. Gene has made many very successful programs for us in the past and this program promises to be most interesting.

# NOVEMBER 15TH PROGRAM

### *Cropping Slides for Greater Impact*

Larry Cowles is a member whose slides and prints have won many competition awards. He will demonstrate the advantages and techniques of cropping slides for maximum presentation effect. Get more impact from your slides by removing unwanted or wasted space using his techniques and materials.

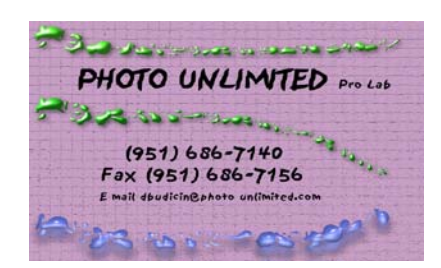

Frank Peele Certified Professional Photographer personalized instruction in award-winning photographic techniques (909) 798-7999 [Frank.Peele@verizon.net](mailto:Frank.Peele@verizon.net)<br>1309 Pacific St. Redlands, CA 92373 Redlands, CA 92373

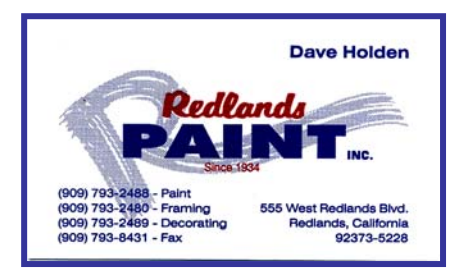

 $-3-$ 

# NEW MEMBER PROFILES

 *Judith Sparhawk*

### Welcome to **Russell Richardson**

Russell Richardson recently joined RCC, but has been involved in photography for 65 years! He has taken slides, done video, and traveled to 172 countries, taking pictures along the way.

Some trips included game parks in Africa, Tibet, China three times, and India twice.

Russ worked as a Civil Engineer, including 27 years with the City of Pasadena. He has been retired for 16 years, and has continued his travels.

His biggest problem with sharing photographs is sorting through the many thousands of slides he has taken. We look forward to seeing some of these exotic shots in club meetings.

# Welcome to **Nancy Kreider New York Welcome to Mark Harold**

Nancy Kreider just joined RCC after attending many times as a guest of her husband, Jeff.

She says she does only a little photography, and mostly follows her husband around as he shoots. She does have a point & shoot camera and is happily surprised when she get a good image.

Nancy has worked for 21 years as an Instructional Assistant with the Rialto Unified School District.

Her favorite activity is spending time with her two grandchildren.

# Welcome to **James Smart**

James Smart joined RCC on the night of the Print Competition, entering several prints and receiving good scores. He has a Leica 35mm camera and three lenses.

He reports a lifelong interest in photography. Early in his life, he worked in a photo lab, a photo shop, and was a photographer for the high school annual.

Later in his career, he worked in Media Relations for the MTA transit agency in LA.

Although officially retired, he teaches classes at Cal State San Bernardino and at Copper Mountain College in Joshua Tree, where he now lives.

He mostly likes to photograph people and places.

Welcome also to new member Mark Harold.

His interest in photography began in high school. He then worked in photo lab film processing as well as a photojournalist for a newspaper.

Mark considers photography to be a hobby, as he mostly works as an 8th grade science teacher. Despite his hobby status, Mark is sometimes hired to photograph various athletic events: mountain bike races, marathons and other races.

He is now doing digital photography, with a Nikon D1H. He joined RCC due to his reinvigorated interest in photography.

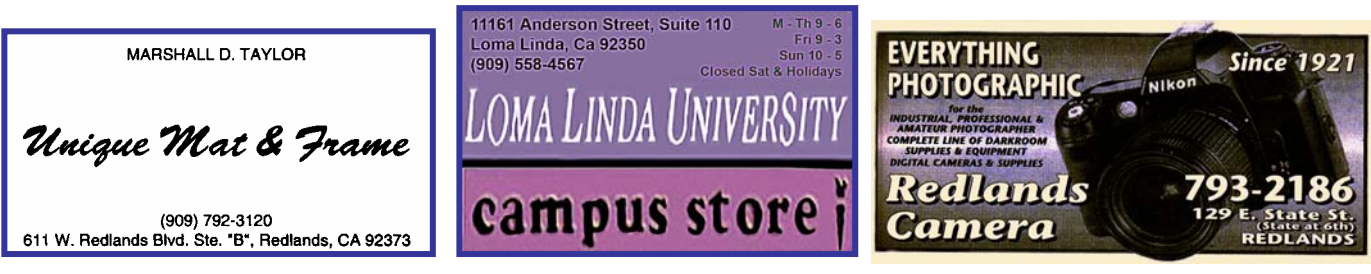

# **EXHIBITS**

*Rosedith Marx*

Display and sell your art at

**ART CENTER** 

The next exhibit will be held at *Redlands City Hall* on Saturday, **November 4th from 2:00 to 4:00 p.m.** *Bring your prints ready to hang.* 

**Tentative Schedule for 2004** If you need to remove your print prematurely, please notify me so that authorities won't consider them stolen.

# **Where Day/Date Time** For more information contact **Rosedith Marx (951) 922-3890**.

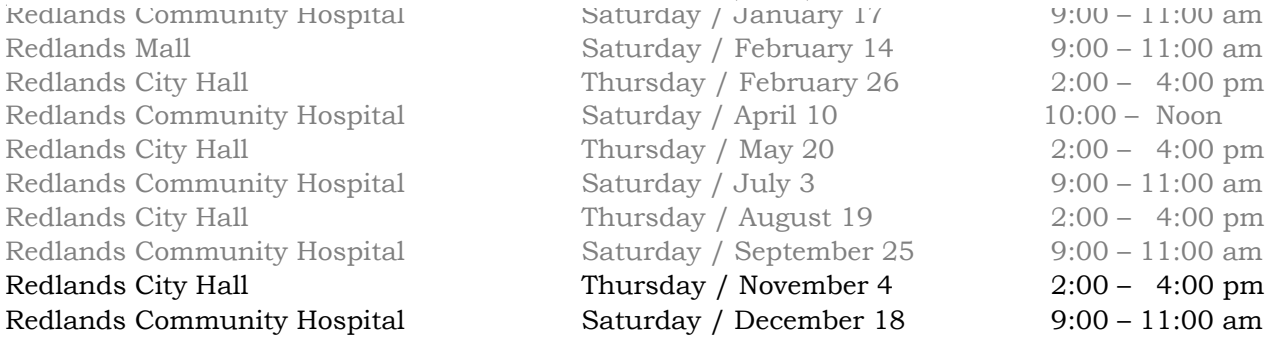

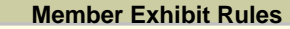

The work must be yours, a member of RCC.

It must be ready to hang using wire eyes & wire; no saw tooth hangers. You may use a frameless presentation, but it must be glazed (glass over the picture). There is a \$3.00 fee for each work hung: cash or check. You may offer the work for sale. Your name, title of the picture, and sale price must be on the back.

For more information contact Rosedith Marx (909) 743-1295

### **INTERNET RESOURCES** Got some to recommend? Submit them. [www.ArchivalMethods.com](http://www.archivalmethods.com/) archival storage & presentation products [www.BHPhotoVideo.com](http://www.bhphotovideo.com/) B&H Photo; a mail-order house in NYC [www.Computer-Darkroom.com](http://www.computer-darkroom.com/) Digital instructive articles, tutorials, reviews & discussions courses.help.com/index.jsp FREE on-line instructor-led classes for registered CNET members www.DigitalPhotoPro.com The Guide To Advanced Technology And Creativity www.DPReview.com Digital forums, news, reviews, links to other photo sites www.ExposureMagazine.org The magazine that showcases your work [www.Framing4Yourself.com](http://www.framing4yourself.com/) *All Your Picture Framing Needs, all in one place*  [www.KaOrg.com/PhotoService.asp](http://www.kaorg.com/PhotoService.asp) photo galleries application with integrated e-commerce module www.McGPaper.com McGonigal Paper: pre-scored card stock, brochure paper, etc. [www.NikonUSA.com](http://www.nikonusa.com/) Manufacturer home page www.PSA-Photo.org Photographic Society of America [www.PrintFile.com](http://www.printfile.com/) archival storage products [www.RediMat.com](http://www.redimat.com/) photo and art supplies [www.Samys.com](http://www.samys.com/) Samy's Camera, Hollywood, CA and a mail-order house [www.Shanzcan.com/Photoshopahol.html](http://www.shanzcan.com/Photoshopahol.html) Photoshop Tutorials and more [www.ShootSmarter.com/InfoCenter.html](http://www.shootsmarter.com/InfoCenter.html) experts are here to help you to shoot better, faster, smarter [www.SmugMug.com](http://www.smugmug.com/) Your photos on line; with style [www.Steves-Digicams.com](http://www.steves-digicams.com/) Consumers best source of digital camera information and news [www.S4C-Photo.org](http://www.s4c-photo.org/) Southern California Council of Camera Clubs www.TotalTraining.com Photoshop video training via CDs [www.USA.Canon.com](http://www.usa.canon.com/) Manufacturer home page

# TIPS & TECHNIQUES

### *From Members and Experts*

*Members are encouraged to submit Tips and Techniques (150 - 300 words) that may benefit other club members. See Photogram Submissions box for deadline and submission information.* 

### **More Photoshop Techniques**

**Make smaller movements:** Sometimes the cursor moves more than you want when trying to align elements in an image. That's because **Snap To** is enabled. To make movements in smaller increments, turn it off.

1. Select **View, Snap** or use the keyboard shortcut of **Shift, Control, ;** (MAC= Shift, Command, ;). (This is not a typo: the command is Shift, Control, Semicolon.)

**Change bland skies to cloudy skies:** Use the cloud filter to improve your skies.

- 1. Set the Background color to a slightly darker blue than the original sky.
- 2. Set the Foreground color to a lighter version than the original sky.
- 3. Select the sky using the **Magic Wand**. If it does not capture the entire sky, hold down Shift and click on the additional portions of the sky until you have it all.
- 4. Select **Filter, Render, Clouds**.

# *FIELD TRIPS…*

*Phil Ellsworth, Melanie Ladonga, and James Whitehill* 

### **Ghosts and Legends on Queen Mary**

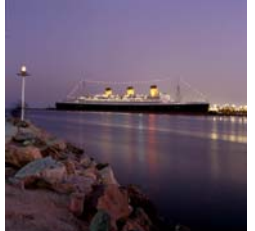

On **Saturday, November 6th**, let's spend a day in Long Beach! With picturesque shops, hotels, boats, and a carousel all at the Shoreline Village marina, we can enjoy this coastal town, or visit the nearby Aquarium of the Pacific, or visit the Queen Mary for a mysterious ghost tour, or tour a Russian submarine right next to it.

All details for this trip will be included at the November  $1<sup>st</sup>$  meeting.

A discount coupon is available for the Queen Mary Ghosts and Legends tour. Tripods and photography is permitted on the Queen Mary.

Members may want to meet for lunch; we will check on some restaurant prices. Or members may want to wander off on their own to photograph the views, architecture and people after the tour.

The Shoreline Village area also provides for some rather fun and safe night photography for those who might want to stay later.

*Melanie Ladonga* 

# *OTHER PHOTO OPPORTUNITIES THIS MONTH…*

*Can't make a field trip? Go on your own, or with other members!*

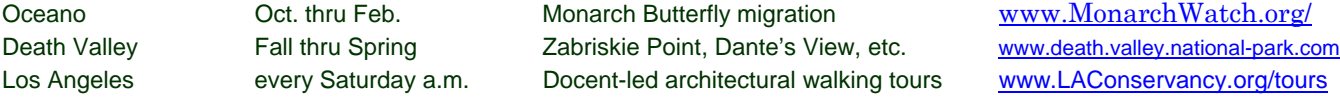

# MEMBERS' GALLERY

### *SHOW YOUR WORK*

*Members are encouraged to submit JPEG images for inclusion on a space-available basis. Submitted images must be 300 ppi or the File Size must be no smaller than 225K. Editor will make every effort to display as many members' images as possible. See Photogram Submissions box for deadline and submission information.*

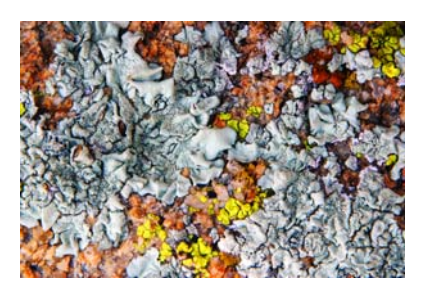

*Lichen*  Karen Carter

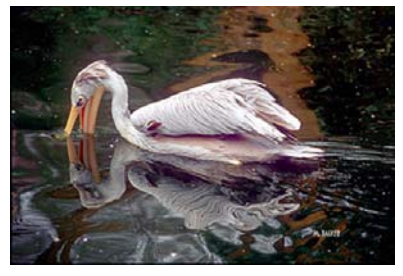

Double Take Mary Backer

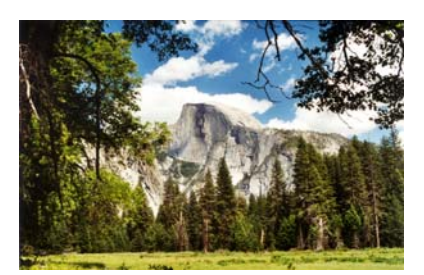

*Half Dome*  Jeff Kreider

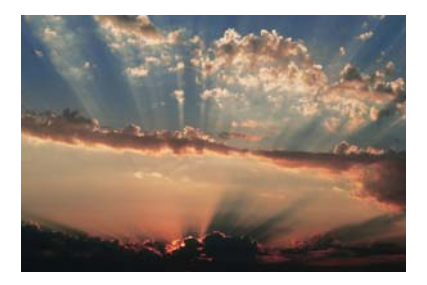

*Sunrise*  Phil Ellsworth

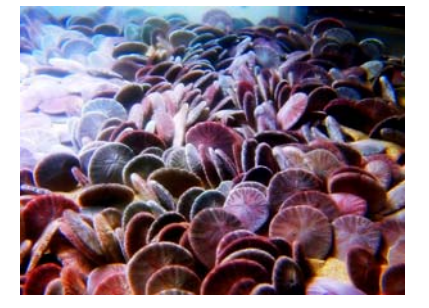

*Dreamy Dollars*  Alice Anderson

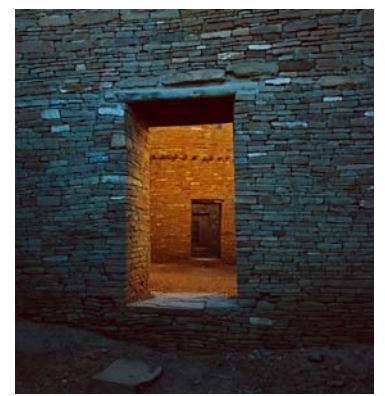

Tyler Nordgren

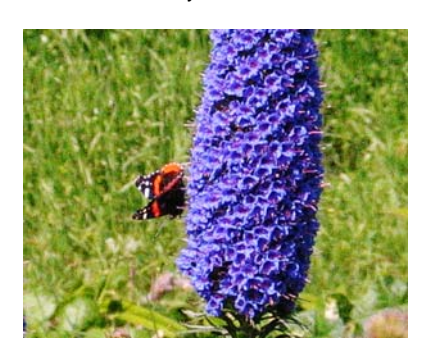

*Monarch Grove in Carmel*  Robin Grube

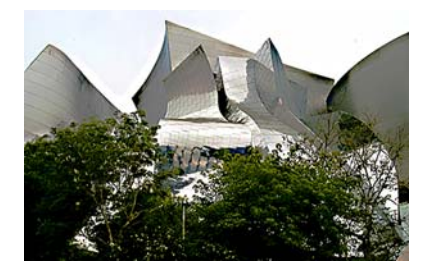

*Disney Hall Back*  Gene Lambert

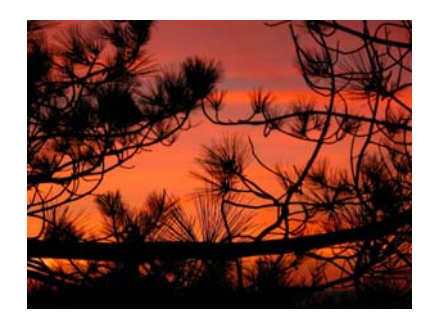

*Torrey Pines Eve*  Ron Anderson

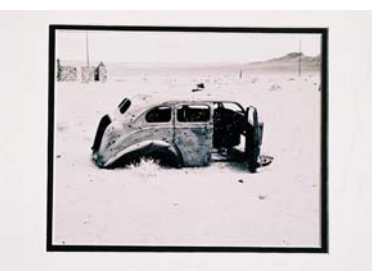

*Bonnie and Clyde*  Renee Carroll-Sampson

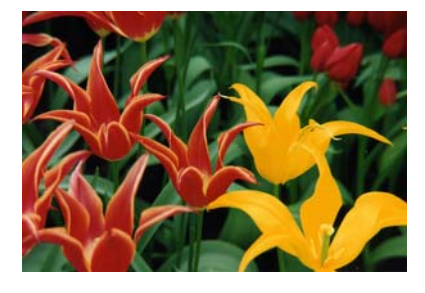

Dorothy Cunningham Chaco Doors at Dusk *Tulips in Keukanhof Gardens, Holland*  Jim Aslanis

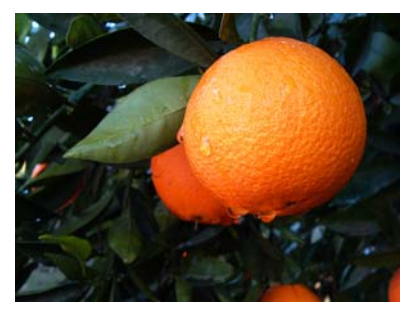

*My Favorite Orange* 

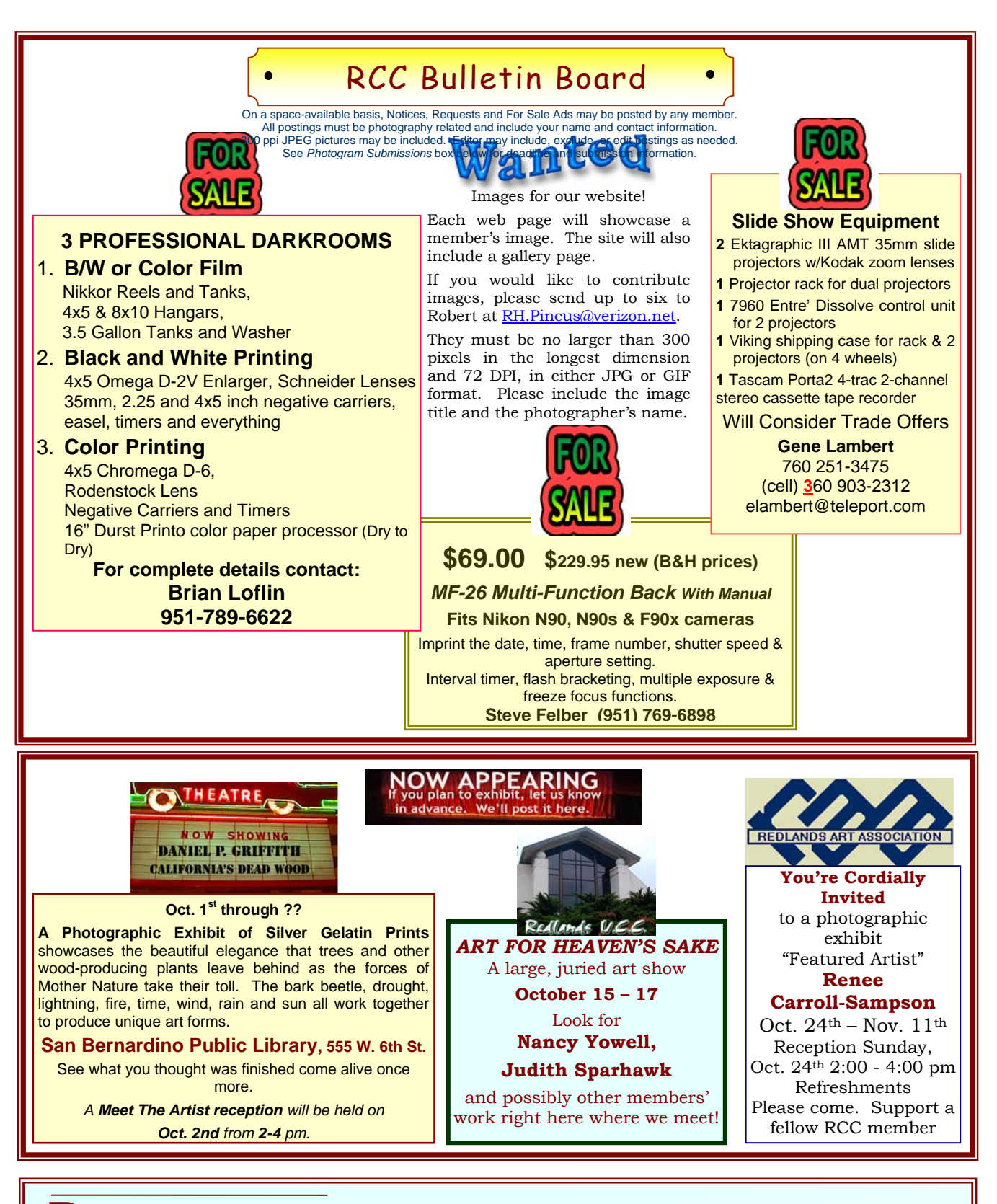

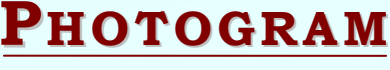

SUBMISSIONS

Steve Felber Phone: (909) 769-6898

**Editor** E-mail: **SNFelber@Yahoo.com**  1990 Fairway Oaks Ave. *Deadline for all submissions is* Banning, CA 92220 *the* **3rd** *Tuesday of each month*

# *CLUB OFFICERS…*

President *Shirley Loflin* Vice President *Brian Loflin* Secretary *Robert Cutshaw* Treasurer *George Johnson* Publicity *Walt Daly* Photogram Editor<br>Circulation Member-At-Large *Larry Cowles*

Librarian *Kish Doyle* Dennis Jackson<br>*Larry Cowles* 

# **CHAIRS**

Events *Robin Grube* Competition *Frank Peele* 

Programs *Brian Loflin* Membership *Judith Sparhawk* Exhibits *Rosedith Marx* Phil Ellsworth, Melanie Ladonga James Whitehill

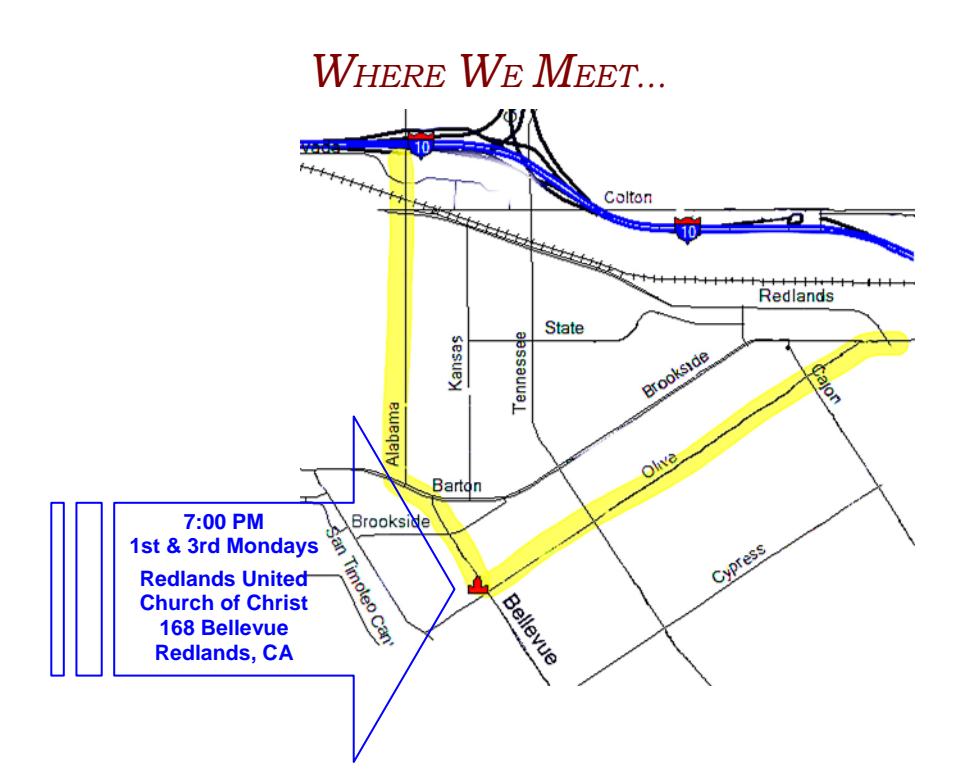

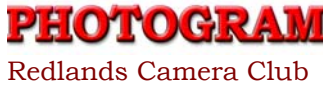

P.O. Box 8311 Redlands, CA 92375